# 8-1 認識七段顯示器

如圖 8-1 所示七段顯示器,是以 8 個 LED 排列組合而成,由順時針方向依序命 名為 a、b、c、d、e、f、g 及小數點 p,因為七段顯示器是由 8 個 LED 所組成,所 以電氣特性與 LED 完全相同。另外在上、下各有一支 COM 腳,以方便電路板佈線。

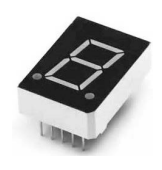

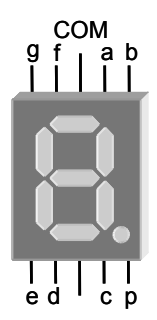

(a) 元件 (b) 正面接腳圖

#### 圖 8-1 七段顯示器

如圖 8-2 所示為七段顯示器的内部結構,可分成兩種:一為共陽極 ( common anode,簡記 CA)七段顯示器,各段 LED 的陽極互相連通;另一為共陰極(common cathode,簡記 CC)七段顯示器,各段 LED 的陰極互相連通。

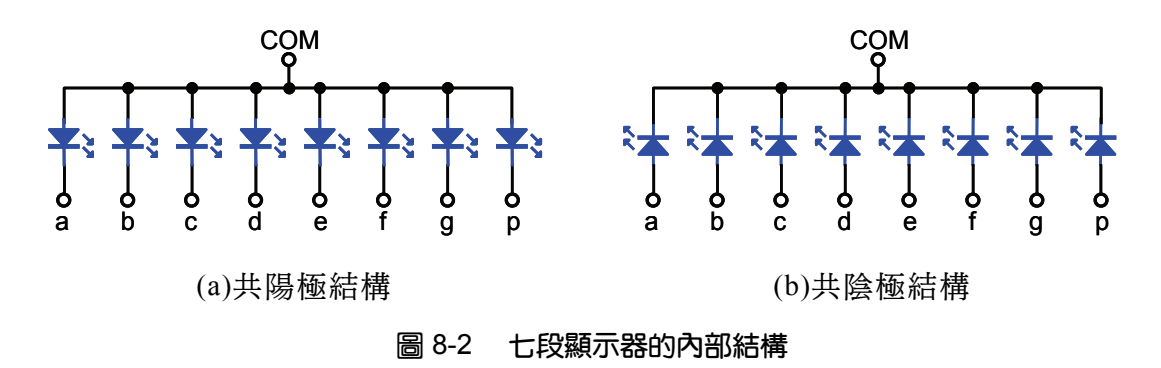

### □ 驅動共陽極七段顯示器

驅動共陽極七段顯示器的方法是將 COM 腳連接至+5V 電源,各段連接一 220Ω 限流電阻接地即會發亮。如表 8-1 所示為共陽極七段顯示器數字 0~9 字型碼,如果 8051 的埠腳位元 7~0 依序連接 p、g、f、e、d、c、b、a 等腳,則 16 進顯示碼依序 為 0xc0、0xf9、0xa4、0xb0、0x99、0x92、0x82、0xf8、0x80、0x90。

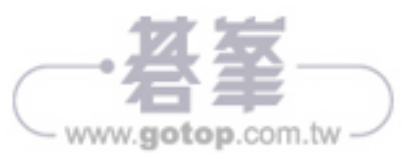

| 字型 | p | $\mathsf{g}$ | f           | e           | d | $\mathbf{C}$ | $\mathsf b$ | a | 字型 | p | $\mathsf{g}$ | $\mathsf{f}$ | e | d | $\mathbf C$ | $\mathsf b$ | $\mathsf{a}$ |
|----|---|--------------|-------------|-------------|---|--------------|-------------|---|----|---|--------------|--------------|---|---|-------------|-------------|--------------|
|    | 1 | 1            | 0           | $\mathbf 0$ | 0 | 0            | 0           | 0 |    | 1 | 0            | 0            | 1 | 0 | 0           | 1           | $\mathbf 0$  |
|    | 1 | 1            | 1           | 1           | 1 | 0            | 0           | 1 |    | 1 | 0            | 0            | 0 | 0 | 0           | $\mathbf 1$ | $\mathbf 0$  |
|    | 1 | 0            | 1           | 0           | 0 | 1            | 0           | 0 |    | 1 | 1            | 1            | 1 | 1 | 0           | 0           | $\mathbf 0$  |
|    | 1 | 0            | 1           | 1           | 0 | 0            | 0           | 0 |    | 1 | 0            | 0            | 0 | 0 | 0           | 0           | $\pmb{0}$    |
|    | 1 | 0            | $\mathbf 0$ | 1           | 1 | 0            | 0           | 1 |    | 1 | 0            | 0            | 1 | 0 | 0           | 0           | $\mathbf 0$  |

表8-1 共陽極七段顯示器數字 0~9 字型碼

### □ 驅動共陰極七段顯示器

驅動共陰極七段顯示器的方法是將 COM 腳接地,各段連接一 220Ω限流電阻接 +5V 電源即會發亮。表 8-2 所示為共陰極七段顯示器數字 0~9 字型碼,如果 8051 的 埠腳位元 7~0 依序連接 p、g、f、e、d、c、b、a 等腳,則 16 進顯示碼依序為 0x3f、 0x06、0x5b、0x4f、0x66、0x6d、0x7d、0x07、0x7f、0x6f。

| 字型 | p           | $\mathsf{g}$ | $\mathsf{f}$ | $\mathsf{e}$ | d           | $\mathbf{C}$ | $\mathsf b$ | a           | 字型 | p           | $\mathsf{g}$ | f | $\mathsf{e}$ | $\mathsf{d}$ | $\mathbf C$ | $\mathsf b$ | a |
|----|-------------|--------------|--------------|--------------|-------------|--------------|-------------|-------------|----|-------------|--------------|---|--------------|--------------|-------------|-------------|---|
|    | $\pmb{0}$   | $\mathbf 0$  | $\mathbf 1$  | 1            | 1           | 1            | 1           | 1           |    | $\mathbf 0$ | 1            | 1 | 0            | 1            | 1           | 0           | 1 |
|    | $\pmb{0}$   | 0            | $\mathbf 0$  | $\mathbf 0$  | 0           | 1            | 1           | $\mathbf 0$ |    | 0           | 1            | 1 | 1            | 1            | 1           | $\pmb{0}$   | 1 |
|    | 0           | 1            | $\mathbf 0$  | 1            | 1           | 0            | 1           | 1           | o  | $\mathbf 0$ | $\mathbf 0$  | 0 | $\mathbf 0$  | 0            | 1           | 1           | 1 |
|    | $\pmb{0}$   | 1            | $\mathbf 0$  | $\mathbf 0$  | $\mathbf 1$ | 1            | 1           | 1           |    | $\mathbf 0$ | 1            | 1 | 1            | 1            | 1           | 1           | 1 |
|    | $\mathbf 0$ | 1            | 1            | $\mathbf 0$  | 0           | 1            | 1           | $\mathbf 0$ |    | $\mathbf 0$ | 1            | 1 | 0            | 1            | 1           | 1           | 1 |

表8-2 共陰極七段顯示器 0~9 字型碼

www.gotop.com.tw

8-3

如果是共陽極四連七段顯示器,各段連接一 220Ω限流電阻接地,而  $D_3 \cdot D_2 \cdot$  $D_1 \cdot D_0$ 任一腳接+5V,相對位數即會發亮。如果是共陰極四連七段顯示器,各段連 接一 220Ω限流電阻接+5V,而 D<sub>3</sub>、D<sub>2</sub>、D<sub>1</sub>、D<sub>0</sub>任一腳接地,相對位數即會發亮。

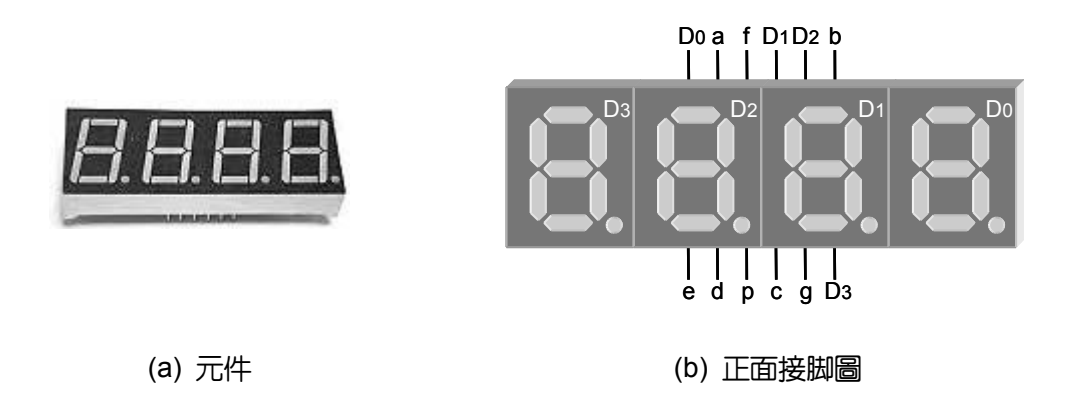

#### 圖 8-3 四連七段顯示器

# 8-2 函式說明

8051入門

C語言輕鬆學

## 8-2-1 display()函式

display()函式的功能是顯示四位數十進計數值,函式有一個 unsigned int 資料型 熊的引數必須設定,其值為 0~9999, 没有傳回值。

函式原型:void display(void)

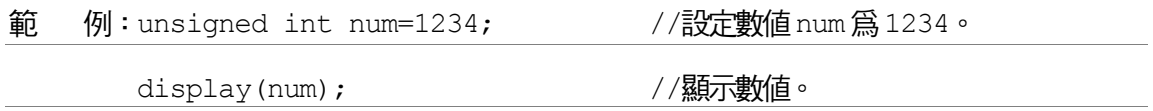

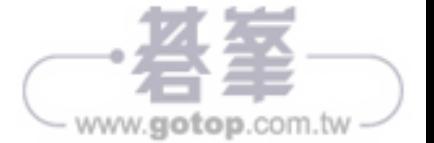

# 8-3 實作練習

## 8-3-1 一位七段顯示器計數 0~9 實習

#### 功能說明:

利用 8051 控制一位共陽七段顯示器上數計數並顯示數字 0~9。因為是使用共 陽極七段顯示器,所以 COM 腳必須連接至+5V 電源,再依表 8-1 所示將數字 0~9 字型碼由 P1 埠輸出至顯示器。

#### 電路圖:

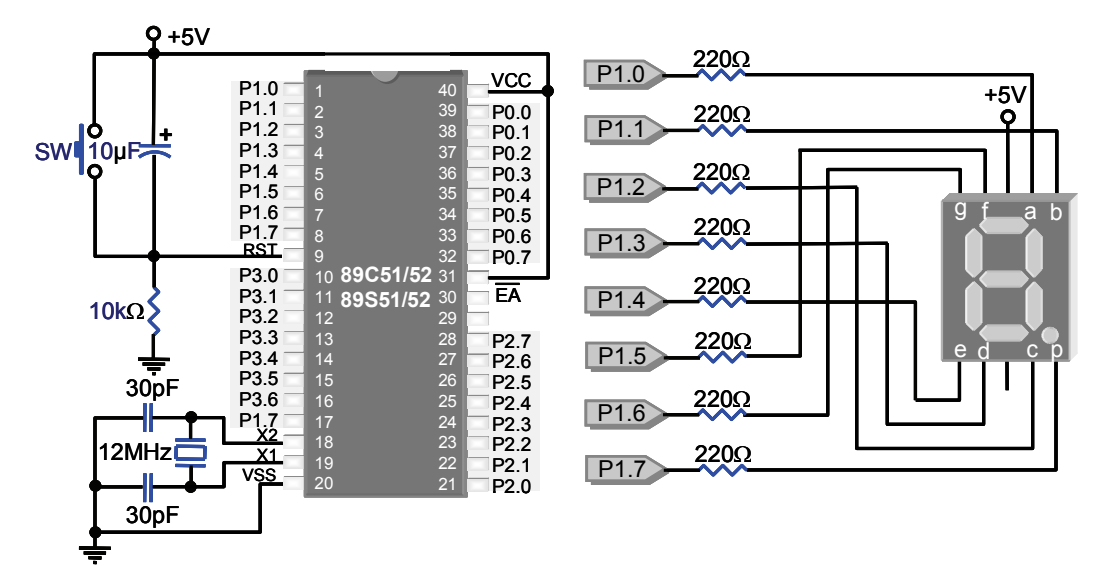

#### 圖 8-4 一位七段顯示器計數 0~9 實習電路圖

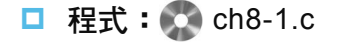

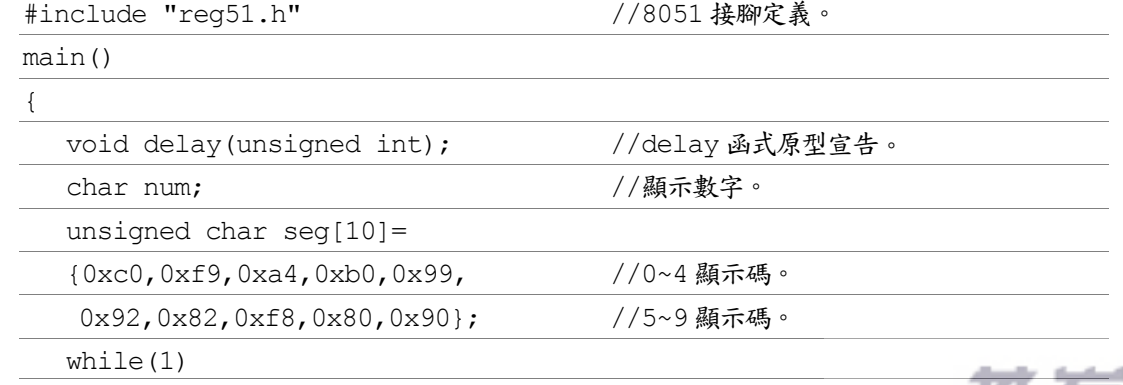

8-5 www.gotop.com.tw

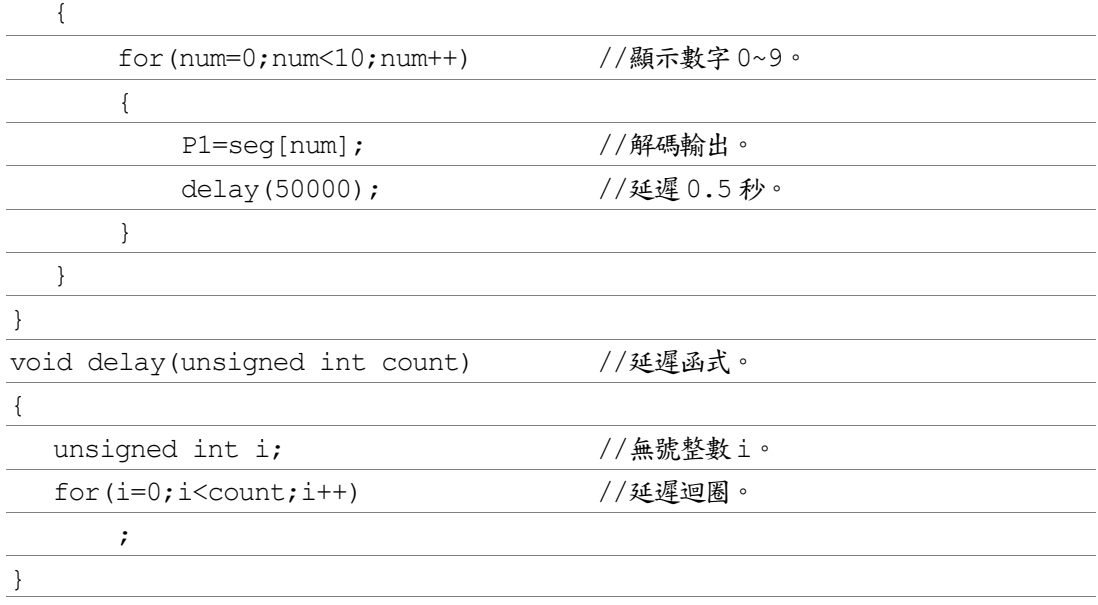

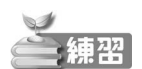

8051入門

C語言輕鬆學

- 1. 設計 8051 程式,控制一位數七段顯示器下數計數並顯示數字 9~0。
- 2. 設計 8051 程式,控制一位數七段顯示器下數計數並閃爍顯示 9~0。

## 8-3-2 兩位七段顯示器計數 00~99 實習

功能說明:

利用 8051 控制兩位共陽七段顯示器上數計數並顯示 00~99。兩位數以上七段 顯示器常會將相同名稱的 LED 段連接在一起,並且使用多工掃描來驅動,不但 省電而且也節省 I/O 腳的使用。

如圖 8-4 所示四位數多工掃描電路工作原理,假設四位數七段顯示器要顯示 數值 1234,第一次埠腳輸出低電位驅動 O3 電晶體導通,供電 D3 七段顯示器, 再將 1 的數字碼輸出至 a~p 等腳。第二次埠腳輸出低電位驅動 Q2 電晶體導通, 供電 D2 七段顯示器,再將 2 的數字碼輸出至 a~p 等腳。第三次埠腳輸出低電位 驅動 Q1 電晶體導通,供電 D1 七段顯示器,再將 3 的數字碼輸出至 a~p 等腳。 第四次埠腳輸出低電位驅動 Q0 電晶體導通,供電 D0 七段顯示器,再將 4 的數 字碼輸出至 a~p 等腳。雖然在相同時間内,只會有一個七段顯示器通電工作,但

www.gotop.com.tw

8-6

8-7

www.gotop.com.tw

是因為視覺暫留現象,只要掃描速度夠快,則人眼所看到的影像,如同是四位七 段顯示器同時顯示,此即所謂的分時多工掃描。

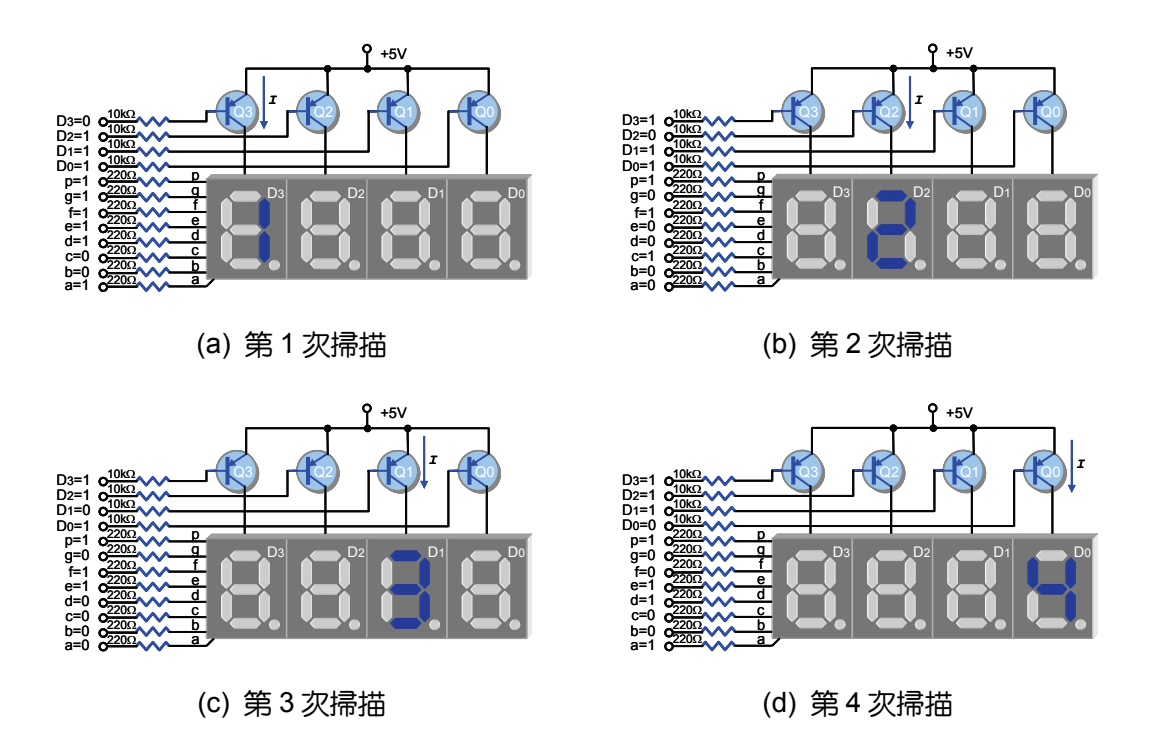

圖 8-5 多工掃描電路工作原理

人眼的視覺暫留平均時間約為 1/16 秒,因此每位七段顯示器的顯示時間必須 小於 1/(16n)秒,其中 n 值等於七段顯示器的總位數。如表 8-3 所示為掃描參考 時間,可視實際情形調整,如果掃描時間太短則顯示亮度不足,反之如果掃描時 間太長,則會有閃爍的現象。

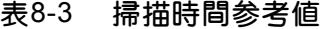

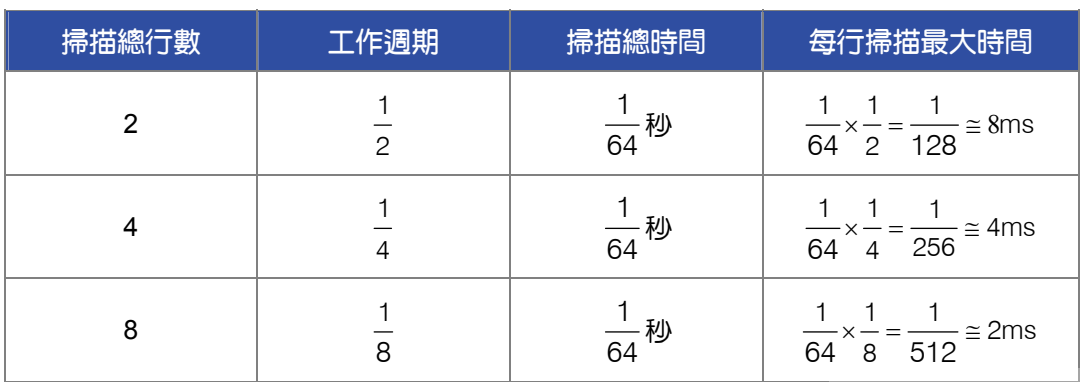

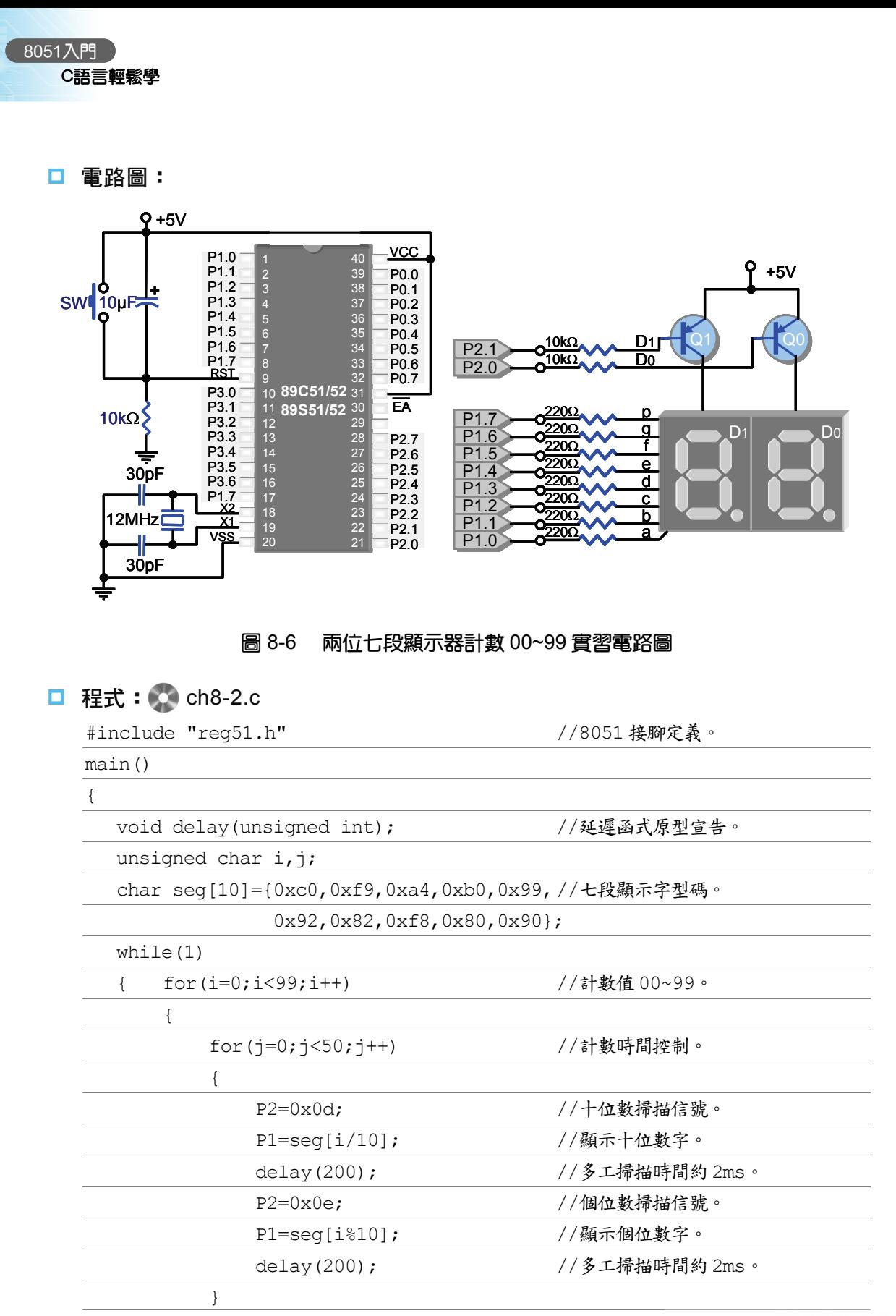

www.gotop.com.tw

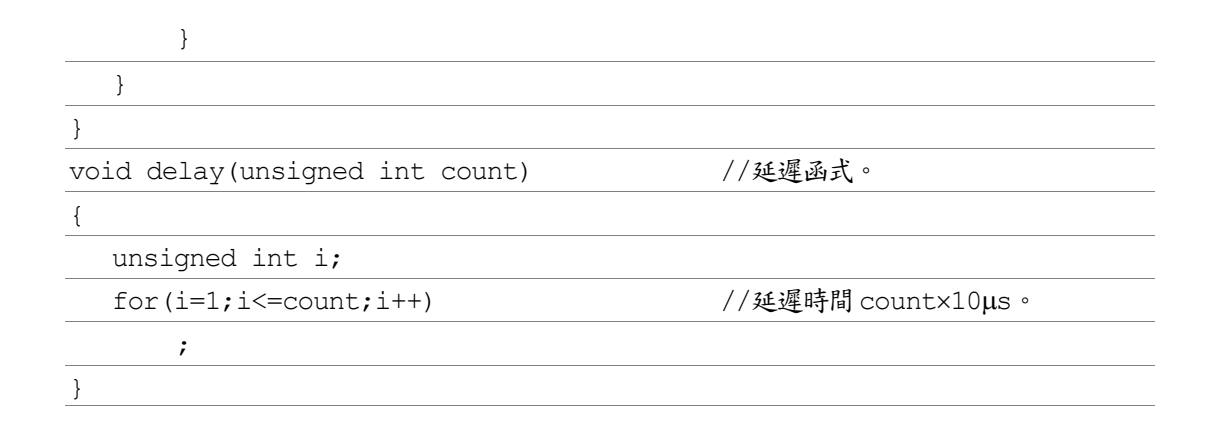

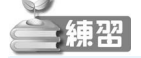

1.設計 8051 程式,控制兩位數七段顯示器下數計數並顯示數示 99~00。

2. 設計 8051 程式,控制兩位數七段顯示器下數計數並閃爍顯示 99~00。

## 8-3-3 四位七段顯示器計數 0000~9999 實習

#### □ 功能説明

利用 8051 控制四位共陽七段顯示器上數計數並顯示數字 0000~9999。參考表 8-3 所示選用 4ms 的掃描時間。

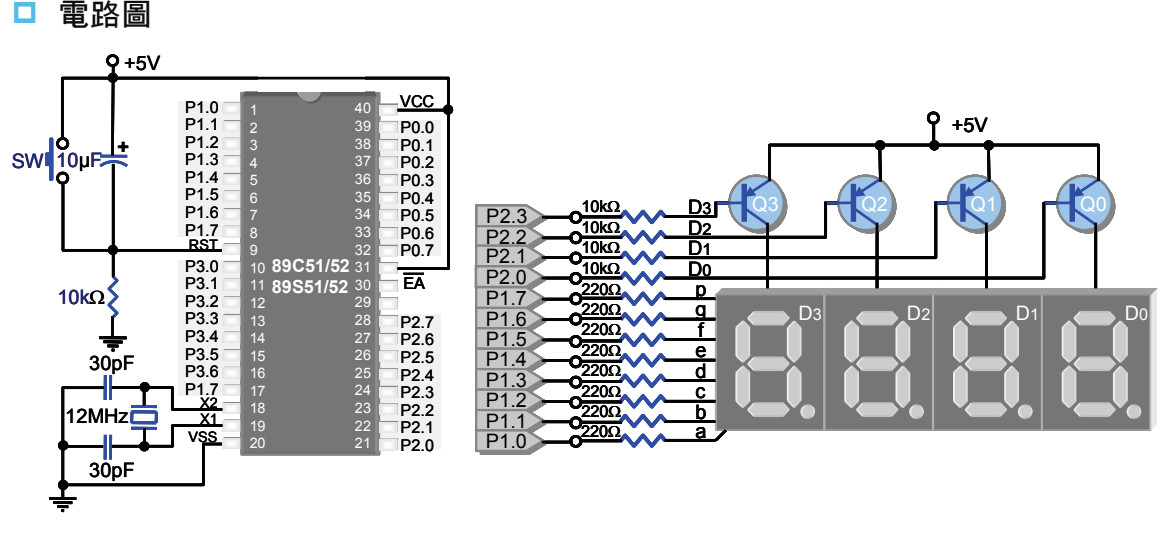

圖 8-7 四位數七段顯示器計數 0000~9999 實習電路圖

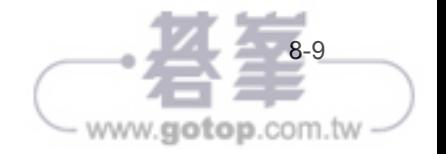

□ 程式: ch8-3.c

#include "reg51.h" //8051 接腳定義。

- www.gotop.com.tw

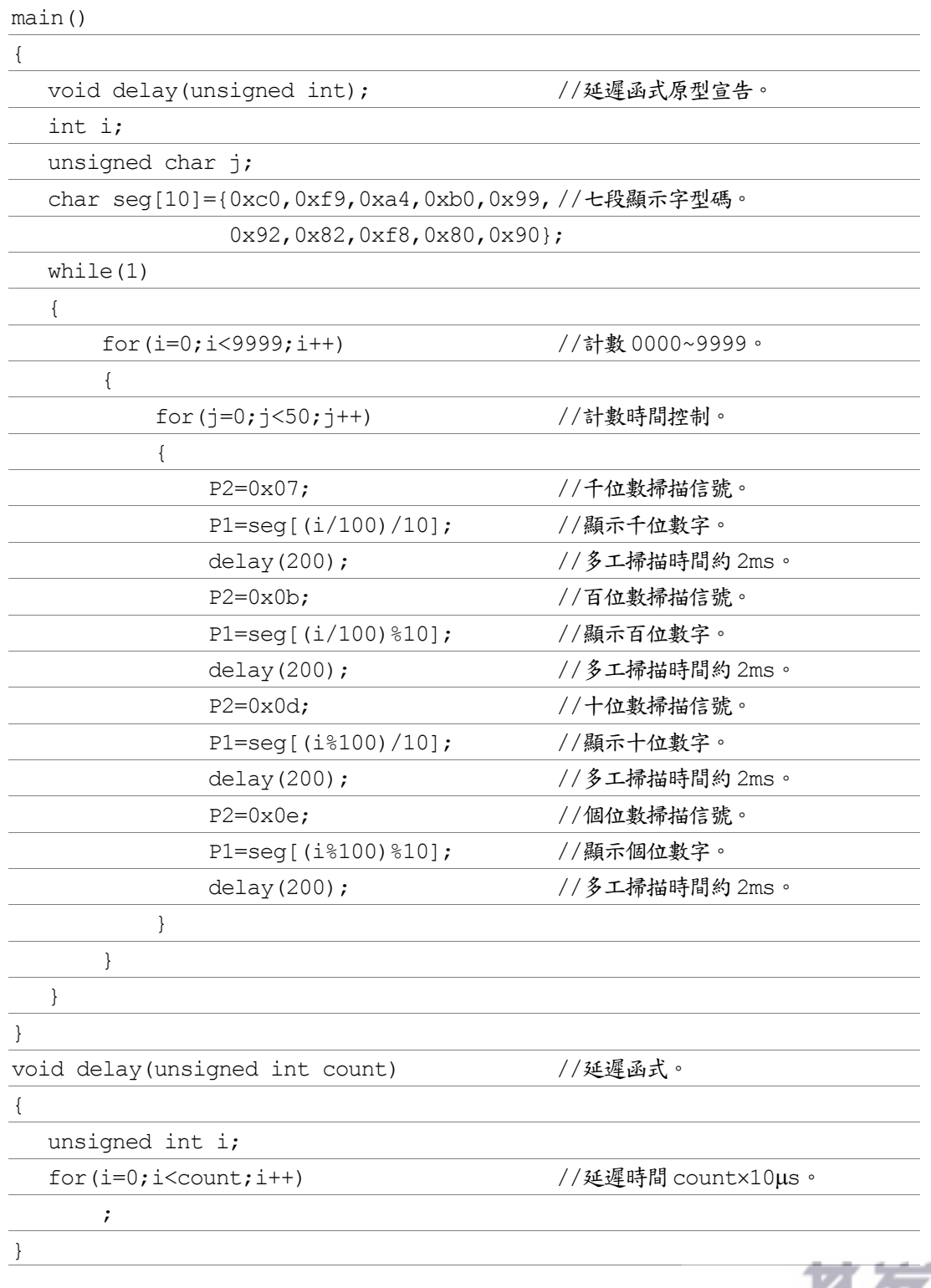

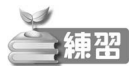

- 1.設計 8051 程式,控制四位數七段顯示器下數計數並顯示 9999~0000。
- 2.設計 8051 程式,控制四位數七段顯示器下數計數並閃爍顯示 9999~0000。

## 8-3-4 一個按鍵開關控制一位七段顯示器實習

#### □ 功能説明

利用一個按鍵開關 S 控制一位共陽七段顯示器向上計數並顯示 0~9。按鍵開 關可以切換顯示狀態,系統重置時的顯示值為 0,按一下按鍵開關,顯示值由 0~9 上數計數,延遲時間由迴圈控制;再按一下按鍵開關,則停止計數。

#### □ 電路圖

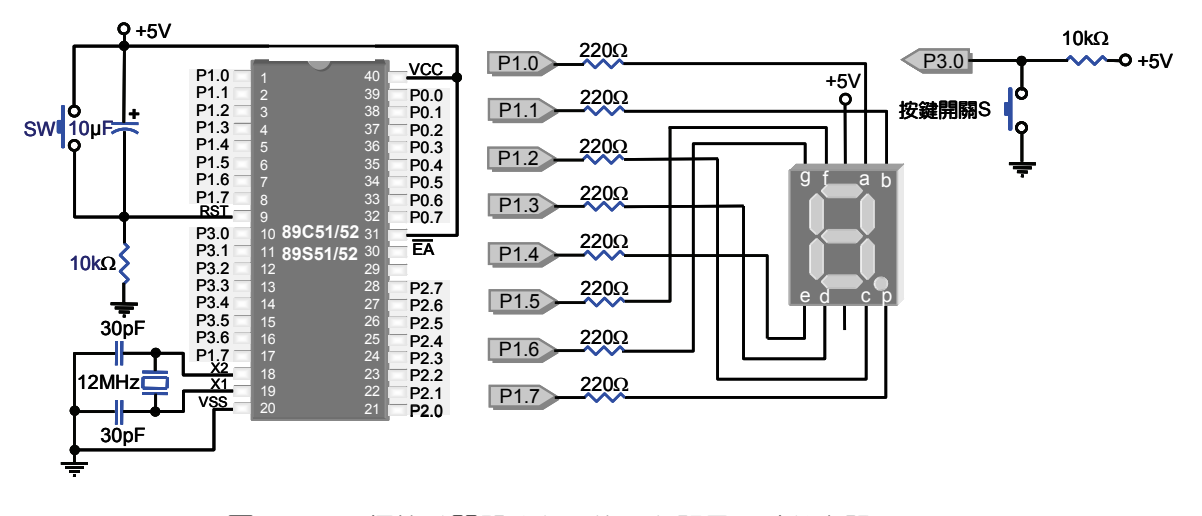

#### 圖 8-8 一個按鍵開關控制一位七段顯示器計數實習電路圖

## **□ 程式: ch8-4.c**

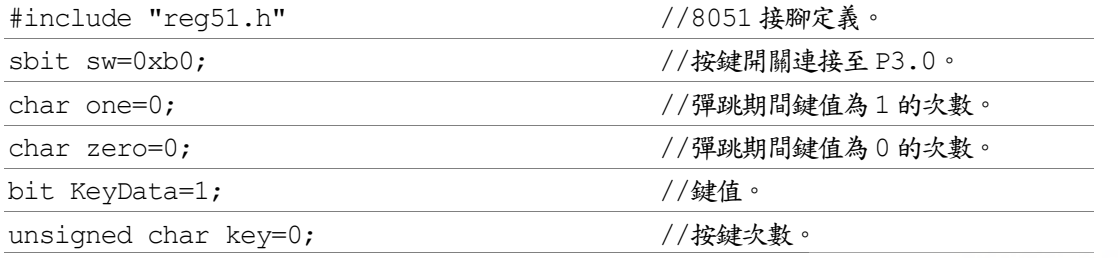

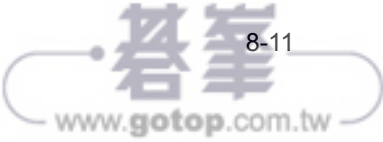

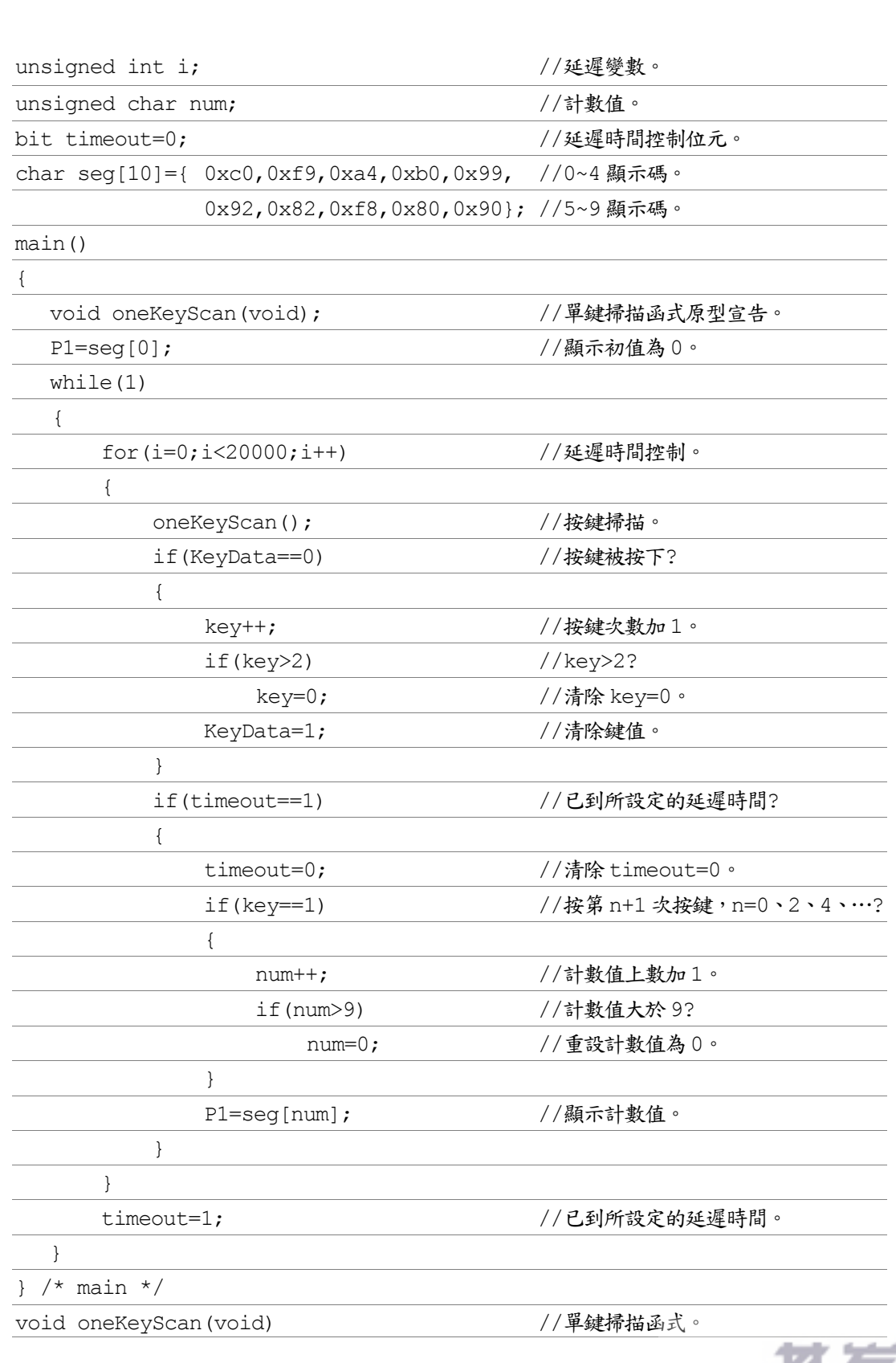

www.gotop.com.tw

8051入門

C語言輕鬆學